## Find Book

## MODELING AND DESIGNING ACCOUNTING SYSTEMS: USING ACCESS TO BUILD A DATABASE

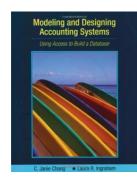

Read PDF Modeling and Designing Accounting Systems: Using Access to Build a Database

- Authored by C. Janie Chang, Laura R. Ingraham
- Released at 2006

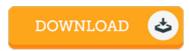

Filesize: 2.3 MB

To open the e-book, you will have Adobe Reader software. If you do not have Adobe Reader already installed on your computer, you can download the installer and instructions free from the Adobe Web site. You could download and keep it in your PC for later go through. Remember to click this hyperlink above to download the ebook.

## Reviews

Without doubt, this is actually the very best function by any article writer it was writtem quite flawlessly and valuable. Once you begin to read the book, it is extremely difficult to leave it before concluding.

-- Prof. Isobel Heller MD

Extremely helpful to all category of individuals. I have got go through and that i am confident that i will likely to read through once again again later on. Once you begin to read the book, it is extremely difficult to leave it before concluding.

-- Nikita Herzog

I just started off reading this article publication. It is definitely simplistic but surprises in the 50 percent of your ebook. You are going to like how the author create this publication.

-- Clint Labadie